## **Useful Records for Query Development**

## Primary Records:

These are some of the more important records/tables which you may or may not use in your queries. Please note that the spelling of the records (tables) needs to be checked.

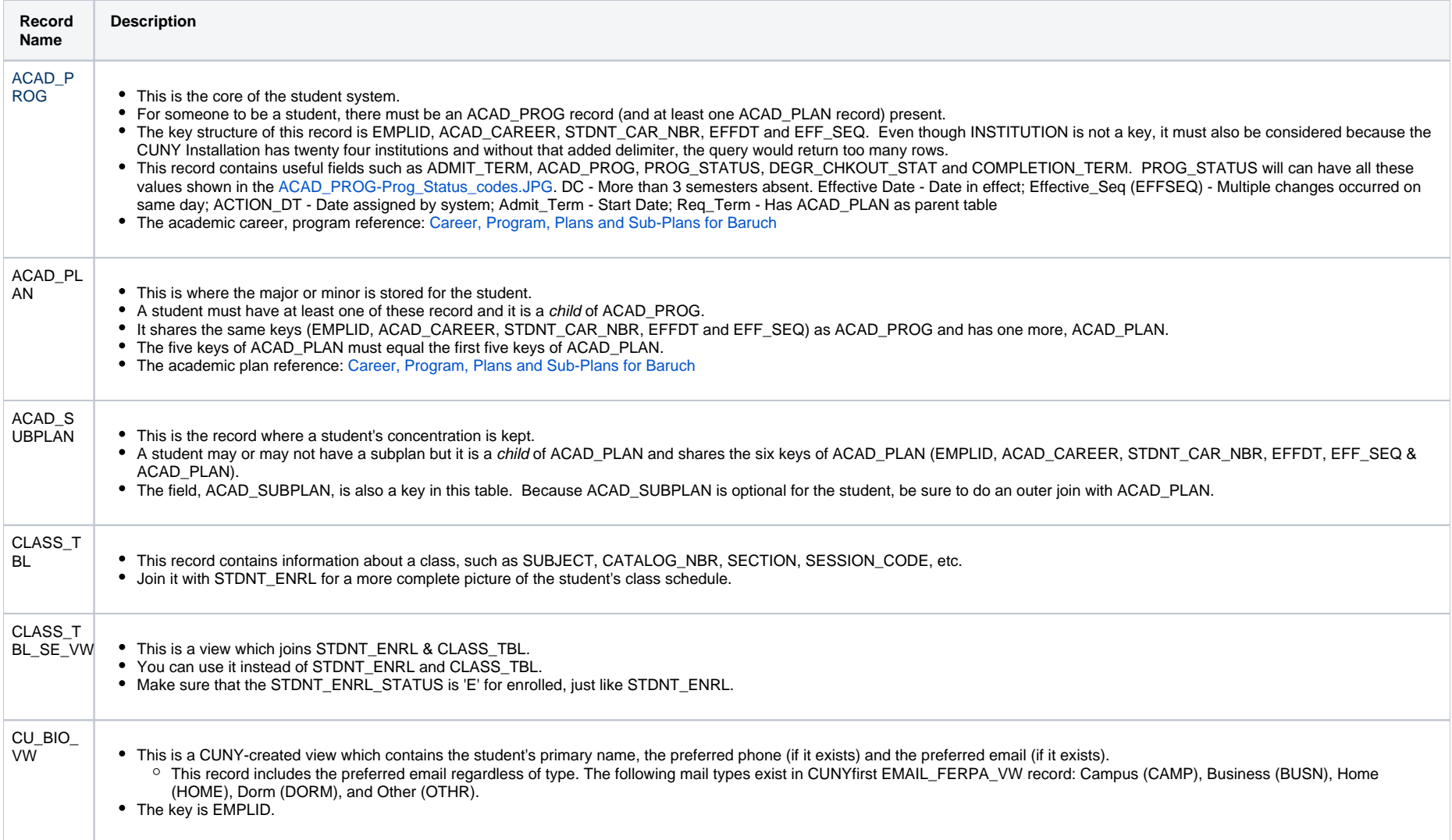

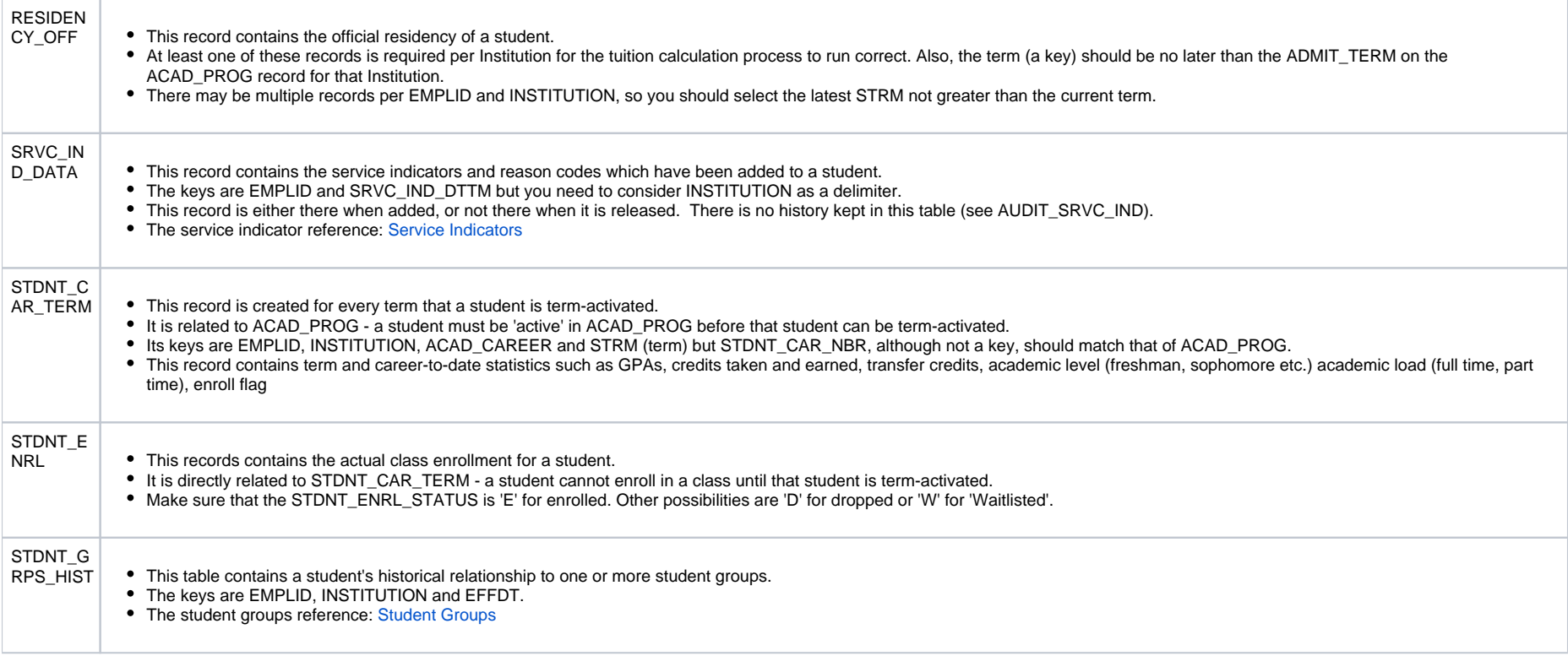

## Reference Records:

There are set up tables below which reference to student records or using for prompts purpose

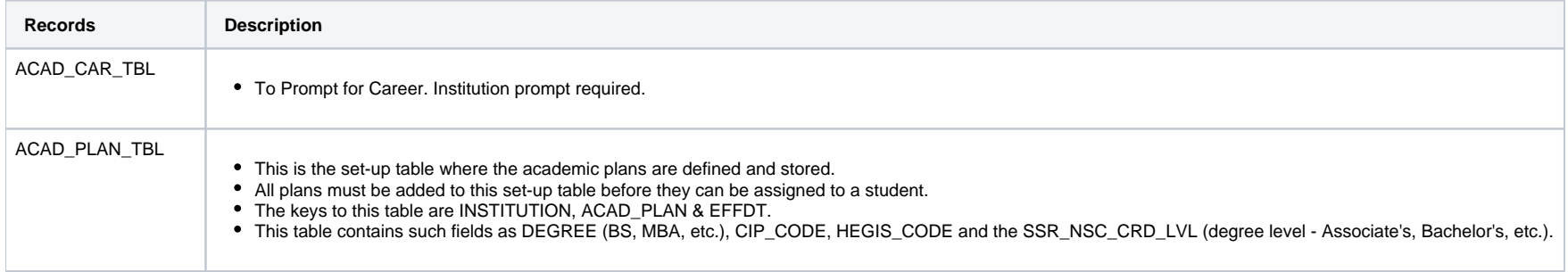

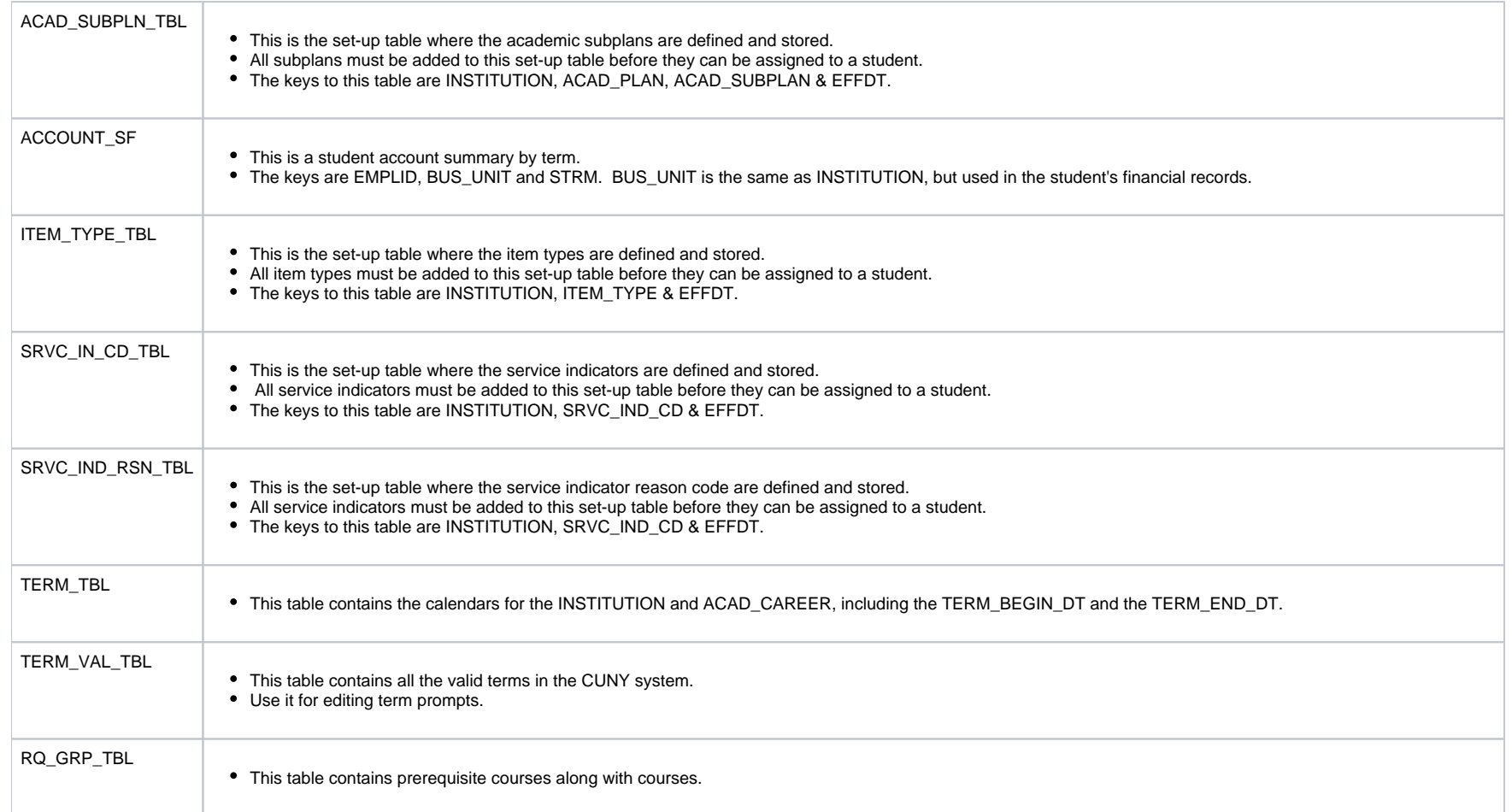

## The records below are used for Student Admission, Financial Aid, Transfer credits, degree audit

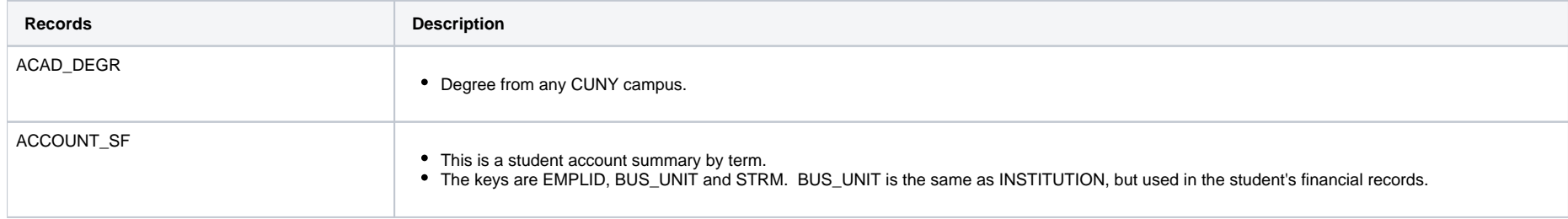

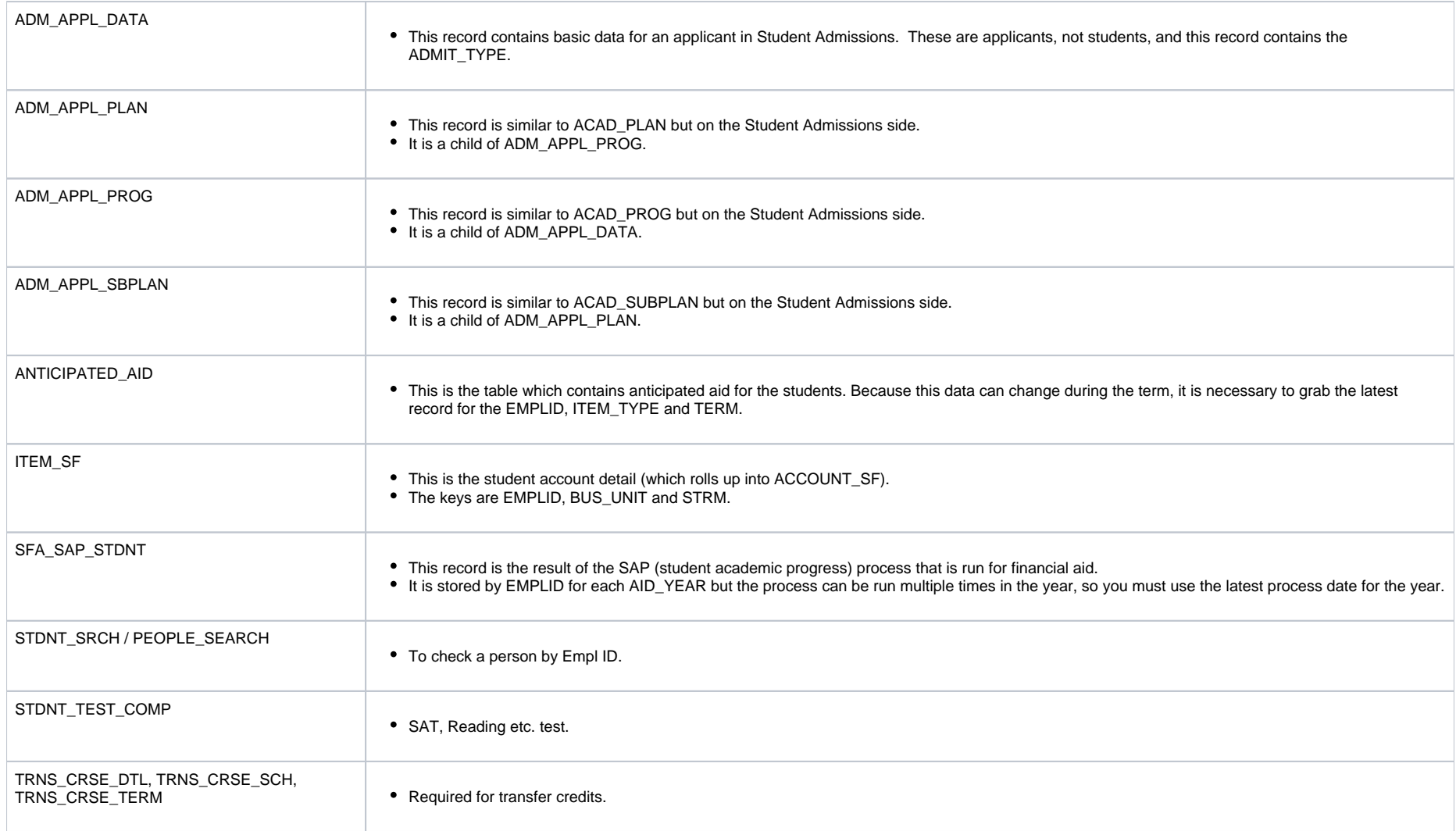

Note:

Optional Prompt Example: [Opt\\_Promt\\_Example.JPG](https://www.baruch.cuny.edu/confluence/download/attachments/23069048/Opt_Promt_Example.JPG?version=1&modificationDate=1407448207057&api=v2)